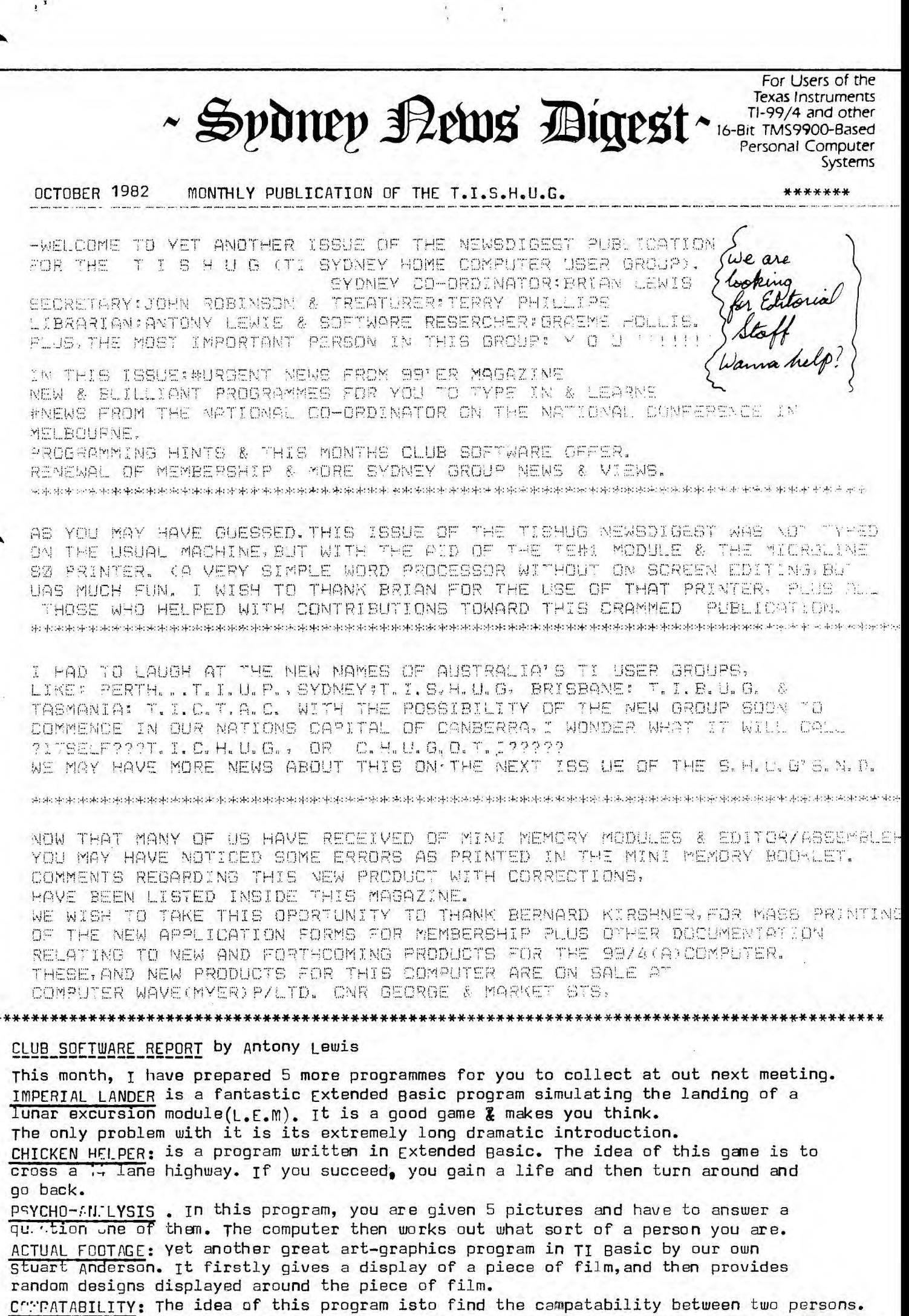

You enter the details of birth of the two people, and a couple of other pieces of data. The computer then works out the compatability of the two people as a percentage.

This cassette will be available at the next coming meeting by either presenting me with a good quolity bland tape, or \$2 to cover the cost of a tape.

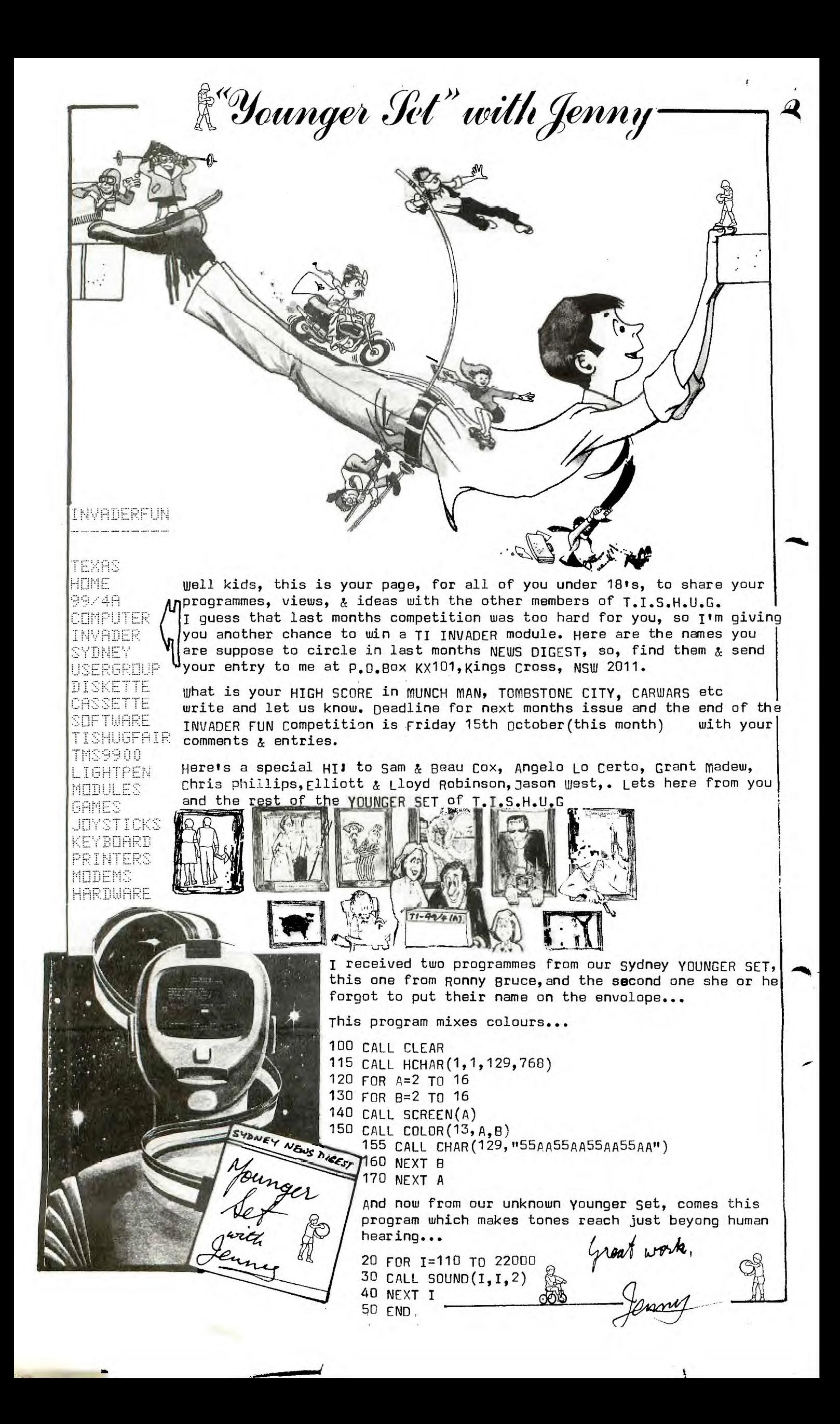

T. I.S. H. U.G. NEWSDIGEST WELL, IT'S THAT TIME OF THE YEAR FOR MANY OF YOU TO REJOIN FOR YET ANOTHER SO WE HAVE PROVIDED YOU WITH A RE-APPLICATION FORM RIGHT HERE TO DO JUST THAT. MEMBERSHIP, AS YOU SHOULD BE AWARE, IS NOW 20.00P.A., AND HAVE WE :-GOT A GREAT 1983 PLANNED FOR YOU. SIMPLY FILL IN THIS FORM , ALONG WITH YOUR MEMBERSHIP FEE TOITHE SECRETARY, T. I.S.H.U.S. P.O.BOX 140, PENNANT HILLS, NSW 2120.  $N \triangle M \triangle$ <u> Alban Alban (BIGN - 1994)</u> PLEASE FIND ENCLOSED A ( ) MONEY ORDER/ ( ) CHEQUE TO THE VALUE OF \$20.0% BEING MY MEMBERSHIP FEE FOR YET ANOTHER YEAR MEMBERSHIP FEE FOR THIS GROUP, I UNDERSTAND THAT A NEW MEMBERSHIP CARD WILL BE ISSUED TO ME IN RETURN. MEMBERS IN OTHER STATES & SELECTED RETAIL GUTLETS. OFFICE USE ONLY: (1):  $\mathcal{L}$  $\mathcal{L}$  $\ldots$  (2) 最佳。  $\mathcal{I}$  $\sqrt{ }$ CHECK THIS ONE OUT FOR SIZE, YOU'LL LOVE IT... 1 CALL CLEAR 2 DISPLAY AT(1,3) RFT\$("\*", 22) ! 2, 3, 4, FOR PROGRAM NAME 3 DISPLAY AT(3,3):"\* READRACE\*1 TAB (24) : "\*" you will notice on the bottom 4 DISPLAY AT (5, 3): RPT\$ (\*\* , 22): I DISPLAY AT (7, 3): 'AITHOR: '  $\overline{1}$ line, that, if after you have 5 DISPLAY AT(13,9):"MERV KRILL";TAB(7):"23 MUSBRAVE 5T";TAB(5);"KIPPA-RING 4020 played this game, you no longer wish to continue playing, the 6 DIEPLAY AT(24,2) \*\*\* EMBER BRISBANE LEER GROUP" :: FOR I=1 TO 522 :: XEXT I program will instantly turn **90 CALL DELSPRITE(ALL)** to \*1 Disk drive, and load in 130 CALL CLEAR :: CALL SUREEN(2) a menu(LOAD) program, so you can 113 CALL COLOR(2, 2, 15): FOR I=3 TO 8 : CALL COLOR(I, 15, 2): NEXT I : CALL CHA select another Extended Basic  $R(47, "013:3:019:919:01" )$ game etc. If you don't have 111 PRINT "YOU ARE DRIVING AN AUSTIN">"HEALY ""SPRITE"" WHEN SUDDENLY": "YOU FIND disk drives, simply change or MOURSELF IN A ONE" delete that section of this 112 PRINT "WAY STREET GOING THE WRONG": "WAY": : : "YOU HAVE A 18 TO 30 CHANCE": "0 program. F COMING GUT ALIVE": : : : 120 DISPLAY AT(1,1):"TYPE YOUR RATING 10()30 20" :: ACCEPT ST(1,25)EEP SIZE(-2) VALIDATE(DIGIT):B :: CALL CLEAR 138 CALL CHAR(43, "28"):: FOR 1=6 TO 25 STEP 2 :: CALL VCHAR(1, 1,47, 24):: CALL VC HAR(1, I+1, 43, 24):: NEXT I 140 AM="5A7E5A185A7E5A16" :: 5\$="185A7E5A185A7E5A" :: FGR 1=123 73 127 :: QULL C  $\blacktriangleright$  AR(1, A\$):: NEXT I .59 IF BUSS THEN 123 :: CALL CARR(132, B\$);: L=0 :: CALL SFRITE(#19, 132, 2, 150, 150  $, 2, 2)$ 163 0911 992175(#1,126,13,1,52, #2,118,7,1,58, #3,111,5,1,84, #4,112,5,58,123, #5,11  $3, 14, 92, 116$ 170 0ALL SPRITE(#6, 114, 9, 42, 132, #7, 115, 3, 120, 143, #8, 116, 13, £2, 154, #9, 117, 7, 40, 18  $9,413,118,5,75,195$ 180 CALL SPRITE(#11, 119, 8, 128, 84, #12, 128, 14, 128, 128, #13, 121, 9, 158, 116, #14, 122, 3, 128, 132, #15, 123, 13, 212, 148) 153 CALL SPRITE(#15, 124, 5, 172, 154, #17, 125, 7, 218, 115) 220 CALL MOTION(#17, 3, 2, 315, 5+7, 8, 415, 5+5, 0, 414, B, 8, 413, B, 8, 412, 5+5, 3, 411, B+7, 0, #18, 2+23, 0, 49, 9+15, 3, #2, 3+7, 0) 219 CALL MOTTOW(#7,5+5,8,+5,8,8,+5,8,3,+4,B+5,0,#3,B+7,8,+2,B+15,2,+1,B+22,0) 228 GALL JOYST(1, KEY, STATUS) \$ F KEY (3 THEN L=-12 ELSE IF KEY) & THEN L=+12 ELSE  $l = 1$ 230 CALL MOTICN(#19, 3, L) :: LAPS=LAPS+1 :: CALL COINC(PLL, X) :: IF X=-1 THEN 240 :  $1.697023$ 240 IF LAPS) 520 THEN 250 11 DISPLAY AT(1,1): "CROSHES=": S 11 CALL SOUND(502,-5,1) ## 9-6+1 ## 60TD 223 250 PREM "YOU HAD" (SINCEASHES!" :) FOR I=1 TO 500 :: NEXT I :: INPUT "LIKE TO P LAY AGAIN? "NAMES 260 S=1 () URS=3 () CALL DELERRITE(ALL) () IF SEB+(R\G\$+1,1)=(Y' THEN 120 251 CALL DELSPRITE(ALL) ## FAX "DSKI.LOPD"

### 1.1.5.H.U.G. NEWS DIGEST

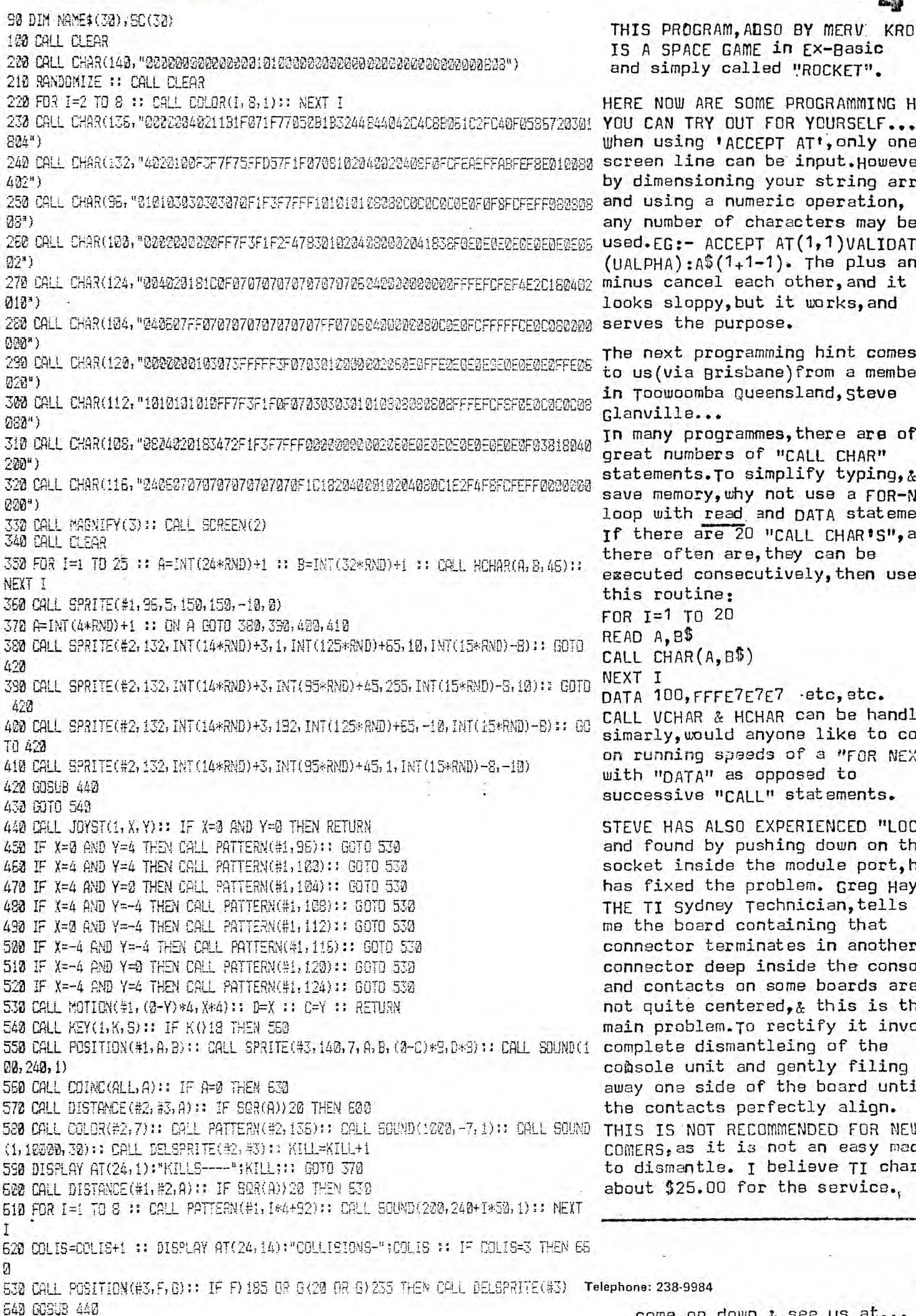

THIS PROGRAM, ADSO BY MERV. KROLL, IS A SPACE GAME in Ex-Basic and simply called "ROCKET".

PAGE: 4

HERE NOW ARE SOME PROGRAMMING HINTS when using 'ACCEPT AT', only one screen line can be input. However, by dimensioning your string array and using a numeric operation, any number of characters may be used.EG:- ACCEPT AT(1,1)VALIDATE  $(UALPHA): A\$ (1+1-1). The plus and minus cancel each other, and it looks sloppy, but it works, and

The next programming hint comes to us (via Brisbane) from a member in Toowoomba Queensland, Steve Glanville...

In many programmes, there are often great numbers of "CALL CHAR" statements. To simplify typing, & save memory, why not use a FOR-NEXT loop with read and DATA statements. If there are 20 "CALL CHAR'S", and there often are, they can be executed consecutively, then use this routine: FOR I=1 TO 20

DATA 100, FFFE7E7E7 .etc, etc. CALL VCHAR & HCHAR can be handled simarly, would anyone like to comment on running speeds of a "FOR NEXT" with "DATA" as opposed to successive "CALL" statements.

STEVE HAS ALSO EXPERIENCED "LOCKUPS" and found by pushing down on the socket inside the module port, he has fixed the problem. Greg Hayes, THE TI Sydney Technician, tells me the board containing that connector terminates in another connector deep inside the console, and contacts on some boards are not quite centered,  $\&$  this is the main problem. To rectify it involves comsole unit and gently filing away one side of the board until the contacts perfectly align. THIS IS NOT RECOMMENDED FOR NEW COMERS, as it is not an easy macine to dismantle. I believe TI charge about \$25.00 for the service.

530 CALL POSITION(#3,F,G):: IF F) 185 08 6 (20 OR G) 235 THEN CALL DELSPRITE(#3) Telephone: 238-9984 come on down & see us at... 550 0070 548 computer wave pty Itd **EEA REM** 878 DISPLAY AT(10,1): '3 COLLISIONS-": : "WANT TO PLAY AGAIN?" 880 COLIS=0 :: KILL=0 wetve got all your TI needs. 850 FOR I=1 70 8 ## CRLL PATTERN(#1,1\*4+92) ## CALL KEY(@,K,S) SCO IF K=29 THEN 120 918 IF K=73 THEN END **BOX 672 920 NEXT** 

932 GOTO 832

GPO SYDNEY 2001

**COMPUTER WAVE PTY LTD** LOWER GROUND FLOOR. MYER, SYDNEY. **GEORGE & MARKET ST.** 

# T.I.S.H.U.G. NEWS DIGEST PAGE 5

FIRST TI99 HOME COMPUTER USERS NATIONAL CONVENTION \*\*\*\*\*\*\*\*\*\*\*\*\*\*\*\*\*\*\*\*\*\*\*\*\*\*\*\*\*\*\*\*\*\*\*\*\*\*\*\*\*\*\*\*\*\*\*\*\*\* A special report of items discussed at the August National Co-ordinators convention, as reported by your NATIONAL CO-ORDINATOR: SHANE K. ANDERSEN. Held at Doug Thomas' home 59 Landstrom Quadrant, Kilsyth, Victoria on Friday 27th August to Sunday 29th August, 1982.

Official Representation: Shane Andersen, National Co-ordinator Brian Lewis, New South Wales Doug Thomas, Victoria Andrew Zagni, Tasmania

Apologies from Queensland, South Australia and Western Australia.

Visitors included: Ian Steele, Geoff Hipwell and Malcolm Lovell (T.I.), Alan Rushton.

FRIDAY An informal get-to-gether with review of a variety of outstanding programmes.

SATURDAY Shane Andersen opened the Convention and gave a Presidential Address (attached)

The role of the National Co-ordinator was defined as:

Public Relations: both within Australia and overseas, with emphasis on publising the product, the systems and usability. The need for personal representation was highlighted - and this included recognising the need for end cost of travel.

Software and News Distribution: The States would be primarily responsible for the distribution of data between groups and to individuals. The National Co-ordinator's job being to ensure/ encourage it to happen on a regular on-going basis.

Liason with T.I.: The National Co-ordinator would maintain close contact with T.I. at all stages. Other members (especially State Co-ordinators) should do likewise, but keep the National Co-ordinator advised so there would be no conflict in approach or fragmentation of efforts.

## • page 6

## TI99 USERS CONVENTION (continued) T.I.S.H.U.G.NEWSDIGEST

The National Co-ordinator would delegate tasks as appropriate but would be responsible for:

- Preparing and continually updating a budget
- Encouraging the formation of new groups
- Encouraging groups to help their members through use of: ·Newsletters
	- -Distribution of software

-Meetings, forums and get-to-gethers"

- Co-ordination of National events such as the Annual Software Awards
- Keeping Co-ordinator informed of important events etc (see later).

The financing of the National Co-ordinator would be (for 1982/83):

- \$1 levy per financial member, plus
- \$40 levy for corporate/Dealers Member (whose Vic. subscription is \$50) or 80% of the fee.

Other Matters: (Discussed with Malcolm Lovell of T.I.)

Distribution of Data: An approach be made to T.I. to see if a form of electronic mail (of the Australian Beginning) can be set up to cover interstate distribution of:

News

Programmes

Price of Peripherals: T.I. be reminded that their prices for peripherals (e.g. disk drives) is unacceptable on the Australian market.. Also need for UHF/VHF modulator.

Costs of Operating User Groups: Would T.I. be willing to assist in cash or kind in the typing, printing and distribution of newsletters to members. Also to determine supplies of the 99'er Magazine.

## T199 USERS CONVENTION(continued) T.I.S.H.U.G. NEWS DIGEST PAGE 7

User Group Publicity: The availability of User Groups can and should be used as a sales aid - hence publicise as part of liturature received by the purchaser.

User Group Discounts: To be common around Australia, probably 10% (as is current in Victoria).

National Jamboree: In 12 months, the Australian market could be ready to use a T.I., fete as publicity/user involvement. Malcolm promised to follow-up - November '83?

National Software Awards: T.I. indicated these are an on-going activity. In future years, the judging should co-incide with the National Convention (probably to be held in August '83 in Melbourne) This year interstate members will receive copies of best entries so they have opportunity to contribute if they reply promptly.

National Distribution Centre: It was agreed that Melbourne investigate the introduction of bi-monthly release of large batches of pre-recorded software cassettes, These cassettes would be produced commercially, sold to members at cost and sold to non-members (e.g. dealer, T.I. etc) at cost plus 50%. The net proceeds to be used to develop the National Users Group (e.g. to subsidise fares to National Conventions etc). Doug to advise re details, costs etc by end September.

Membership Cards: To be common throughout Australia. Panel available for each state to print local details.

Spare Parts & Servicing: The present system is not satisfactory and does not conform to the U.S. Warranty. What is the position? Members do not appreciate the delays of not having a computer. Also a good reputation for servicing is a valuable sales aid. Should an exchange system be introduced.

","

T199 USERS CONVENTION T.I.S.H.U.G.NEWSDIGEST PAGE 8

Workshops for Members: N.S.W. will be holding a 2 day workshop for members to bring their computers to a central area to:

- demonstrate their skills
- learn how skills
- see other owners at work
- see demonstrations by T.I.

If successful, this concept could be a valuable P.R. item, could gener  $\sum_i$ sales for T.I. and would help new members gain confidence. Subsequent workshops could concentrate on particular themes e.g.LOGO, editor-assemble etc.

ON SUNDAY: Discussions centered on the individual clubs. Key points raised included:

- ideal size of group appears to be 20-30
- ideal location is to meet in homes
- new members will have different needs to the old and trusty
- should encourage setting up of local or specialised groups under umbrella of State Co-ordinator
- Software availability is a vital factor for members
- number of members is expected to increase by 10X in next  $year - can we cope?$
- need for continuity of executive (i.e. 2-3 year in role) vs need for new blood to bring in fresh ideas.

## OP ► T.I.S.H.U.G. NEWS DIGEST **PAGE**

**T** 

As our Sydney group prepares itself for it's second A.G.M. to be conducted NEXT MONTH, and a whole new financial year of planned events, we review it's humble beginnings, and produce a full review of the happenings of our National convention which was held in Melbourne on the last week-end of August.This review can be found on pages 5 through to 9 within this publication. Let's now take a look back in history,some  $1\frac{1}{2}$  years ago...

In March of 1981, out of pure frustration,not knowing any other person,except for two other friends of our elected National co-ordinator,shane Andersen realised that there was a need to start up a group for users of the TI-99/4 Home Computer. So he signed up those two people, then created a small News pigest publication and wrote to two computer magazines overseas, wishing to get in touch with other users with the idea of swapping programmes & ideas with any who replied to his letters. INTERFACE AGE magazine in America,printed his letter,and replies started rolling in. He then contacted every Australian computer magazines,such as YOUR COMPUTER. A.P.C. E.A. & E.T.I, INFORMING THEM THAT THE 99/4 USER GROUP WAS NOW IN OPERATION.

Shane told us..."Because the group was very small at that time, I knew that it would be pointless to conduct meetings,so I produced leaflets about the computer, along with the News Digest,then placed every one on a special mailing list until such time as I thought that there was enough people to warrant getting then together for our first members meeting." It wasn't until September of '81, that we had our first meeting, 2pm on the first gaturday of that month at ghane's home in Kings Cross. The meeting was packed to capacity with all the children in one room with their own computer & games, and the adults with another computer in the lounge room, with no room to move. At that meeting, a challenge went out to members, to get involved, and place their names in a special book, for those who would assist Shane on a Committee level. Six people, out of a group of 15 people who signed that book, were selected for a proposed Committee meeting, and the group was underway with a team of great workers. Shortly after that event, Shane received letters from people in other States of Australia,wanting to join the group. so he challenged them to start up a group in their own state,and provided them with packs of printed literature on how to get their groups started.

Shane told us that over a thousand dollars of his own money was spent in telephone calls,printed material & postage etc to help get all the groups underway.A special National raffle was conducted to help raise money to pay back Shane some of those expences., and about \$200 was raised. Canberra TV had donated a Black  $\&$  White NTSC monitor, and Bernie Elsner in perth donated a perspex copy-holder stand for that raffle. Shane went on to say ...  $m_{\text{UP}}$  have now been in operation for around 1 $\frac{1}{2}$  years, and this time consuming hobby has made it possible for a large number of individuals around Australia to get together, hence creating new friends as we share a common interest, that of the Texas Instruments Home Computer. And it has also made it possible for me to obtain a job working with computers at Computer wave."

**As** you read this bumper issue,you'll see that 1983 will unfold with some trully great activities,hardware,software and just plain old fashion FUN which we hope you'll get involved in.

If you have time to spare, and are interested in a Committee position, or you'd like to help out with this publication, show your support at the next A.G.M. IN NOVEMBER.

TI 99USERS CONVENTION (Continued)

ADVERTISING: a.If any corporate member wishes to advertise in a state newsletter, they may do so providing:

- 1. They supply printed copy  $x$  2. They cover the cost of distribution of the complete newsletter.
- b. if a non-corporate member wishes to advertise, as above,plus \$25.00 per issue of Newsletter.

overall, a very successful convention, enjoyed by all. Thank you Doug and Mary

Shane Andersen.

# with BRIAN LEWIS(CO-Ordinator)

PLEASE NOTE THAT THE NEXT MEETING IS NOT ON THE FIRST SAT-

 $\mu$ 

 $\mathcal{G}_{\texttt{RDAY}}$ .  $\text{\{9th\}}$  of OCTOBER IS THE DATE(2nd)due to public holidays. This will be our big A.G.M. with elections for office bearers, and some important issues which we need YOU to provide us with your views. please plan to be at the St.Johns Church HALL, Victoria street,Darlinghurst(2pm sharp) on Saturday afternoon the 9th October. AND REMEMBER: This is the last day before deadlines for entries for the NATIONAL AUSSIE SOFTWARE AWARDS, so if you have not already sent your entries into ► Shane Andersen at P.O.BOX KX 101,Kings cross, N.S.W. 2011 , by 'now, your time is running out.. By the way, for those who have not already been to our meeting place, the hall is situated next door to the CALTEX SERVICE STATION, between Kings Cross Fire Station and ; St.Vincents Hospital. C.U.THERE. New membership cards have been printed, and will be issued to you in the next few days,so make sure you use them to obtain your discount buying at selected retail outlets.

Our NOVEMBER MINI SYDNEY TI-T=EST is starting to look really great,as we have been in contact with TI, and they will be bringing along the new TI BOX, (PERIPHERAL EXPANSION UNIT) for us to preview. This unit should hopefully be on sale here in Australia about jan/February!83. They will be bringing along some other goodies in new software and hardware for us to try out. This will be an ALL-DAY EVENT, from about 10:30 through to the evening of the saturday wetll tell you about in the next issue of, THE SYDNEY NEWS DIGEST, so keep reading, or get more details at the A.G.M.

I wish to take this opportunity to thank our hard working secretary, JOHN ROBINSON, for the special afternoon demonstrations of AUSTRALIAN BEGINNING on saturday the 18th September.This demonstration was conducted at his home, and a good crowd was there to see some of the things you can do with your MODEM.

It was interesting to note that, with the price going up of many of the home computers,including ATARI, APPLE etc,TI has decided to absorb the sales tax increase, and keep the TI-99/4A Computer at \$499.00.

We had planned to review and report on the mistakes in the manual of the MINI MEMORY modude,but by the time this publication went to press,this material had not been received.so in the next issue, we will provide a more complete review with YOUR views on what has proved to be a very popular Assembler programmable module. Already about 10 of our members have purchased theirs, but we found that the LINES program in this KIT, cannot run on the 99/4 computer, only the  $i_A$ , due to the fact that the IA! has better 3D GROMS built in.

The company chosen to produce our club software for club and commercial distribution, is COMPUTER EDGE P/LTD, in Melbourne, and poug Thomas is, or has just been talking with michael suss of that company. michael, in a letter to Doug, said... "I THANK YOU KINDLY FOR GIVING ME THE OPPORTUNITY TO BECOME A NATIONAL DISTRIBUTER FOR YOUR CLUB,AND COMMERCIAL TAPES.""TO BE APPOINTED A DISTRIBUTER,ON BEHALF OF THE USERS GROUP, IS VERY FLATTERING AND MUCH APPRECIATED..." yes things are starting to move even faster for our National Groups since the NATIONAL CONVENTION, infact, Shane has mentioned to me that both he and Bernard of Computerwave(myer) Sydny Sydney, will also be buying in selected software from the U.S.A.. Letters were sent off to distributers in the States a short while ago, so stay tunes, weill get all those goodies over here yet.

In the latest issue of YOUR COMPUTER, you will notice, on page 96, another TI PAGE by our National co-ordinator, and our computer also gets a mention on page 15 of that same publication. pop on into your News Agent, and pick up a copy.

> See you at our  $A_{\bullet}G_{\bullet}\mathfrak{m}_{\bullet}$  on Saturday the $\big($ 9th $\big(2$ pm $)\big)$ yours in TI Computing,

> > BRIAN LEWIS.

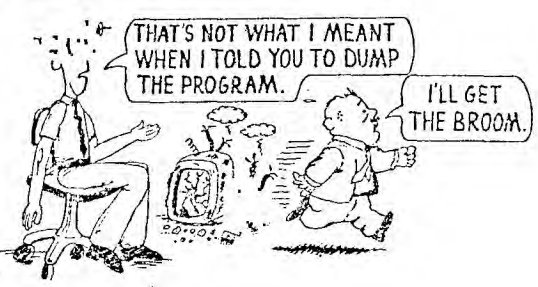

· ENTERIAL larnabonal " - A ginal Manual Contractions Contractions and Contractions Contractions and Contractions and Contractions and Contractions and Contractions and Contractions and Contractions and Contractions and Contractions and Contrac Users-Group *etx* 

FLASH::: T.I. in the U.S. has shown at various shows around the country prototype versions of an IEEE-488 Card and a 128K Memory Expansion Card for the new peripheral Expansion Box. We understand that the TI BOX may be able to hold up to 2 128K cards.

FLASH::: ASSEMBLY LANGUAGE HANDBOOK For those of you who have the new Editor/ Assembler and mini-memory command modules from T.I. and lack in programming knowledge on 9900 machine language, we would like to recommend a text book from Texas Instruments. INTRODUCTION TO MICROPROCESSORS is a very useful text which will compliment the documentation supplied with both the Editor/Assembler and mini-memory. INTRODUCTION TO MICROPROCESSORS is available from TI at a cost of \$19.50. To order your copy either write to TI(Australia),9 Byfield St, North Ryde N.S.W. (02)887 1122 including your extra for postage, or you can write to TI at P.O. Box 225012 m/s 54, Dallas, Texas 75265. Request stock \*mpg30

FLASH::: LOGO 11 User-Groups sources have been informed that TI is currently showing a new prototype version of TI LOGO. LOGO N0 . <sup>2</sup> , which will be available in a few months time, has several additional features which greatly enhances the performance of TI LOGO. These features include a three tone sound generator which will allow music capabilities,also,new magnified sprites can be expanded to 32x32 and dance in time with this new musical capability. programming space has been doubled to allow a full 16K program to be written and executed in TI LOGO. A new feature also allows the use of a RS232 type printer for hard copy listings of your TO LOGO procedures. In addition, TI will soon announce a curriculum guide to aide educators in the instruction of TI LOGO procedures. No price has yet been announced for L0G02, yet here in Australia LOGO\*1 has dropped in price from \$299.00 to an incredable \$130.00. However, please note that you will need 32K expansion to run this fantastic teaching aid.

## New Educational Software Agreement Signed

On May 6, 1982, Control Data Corporation and Texas Instruments Inc. announced that anagreernent had been made on the release of a comprehensive series of educational software. PLATO, a computerbased educational software course pioneered and developed by Control Data, will be formated to operate on the Texas Instruments 99/4 computer when equipped with a disk system.

After twenty years and millions of dollars of development cost, PLATO couseware includes thousands of hours of integrated instruction materials.

The agreement with Texas Instruments will encompass 430 programs in 108 :ourseware packages developed for elementary and secondary school levels. The PLATO library is widely regarded as the most complete and comprehensive educational software available. This agreement between T.1. and Control Data certainly reinforces T.I.'s committment to the educational and home computer market.

Control Data will convert its' Basic Skills and High School Skills curriculum to operate on the 5 1/4" diskettes used by the Texas Instruments personal computer. Texas Instruments will manufacture and distribute PLATO disk-based software in the United States and in selected international markets.

PLATO course-ware spans grade kindergarten through twelve with a wide range of computer-based instruction in reading, math, and language arts, including poetry and literature. Additional subject incompassed by PLATO course-ware are physics, chemistry, earth sciences, and biology, as well as social studies such as geography, economics, hehavorial science, political science, and history. The materials are designed to provide self-paced and individualized instruction forstudents whose needs range from remedial to advanced instruction.

Although no exact date has been set for the release of the PLATO series, T.1. hopes to have much of it available sometime during the fourth quarter of this year. News of the PLATO agreement stimulated educators as well as analysts. In the May 13th Dean Whitter Analyst Commentary, their normally conservative computer analyst felt, that this venture was an opportunity for software to directly derive hard ware sales in a large untapped vertical market. Additional announcements of precise packages and pricing is scheduled to be released and we will inform you on additional details in future newsletters.

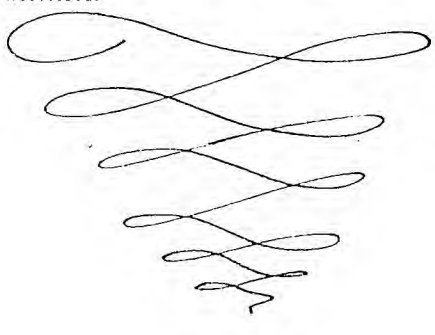

## **Electronic Spread Sheet Program** Free With Purchase Of p-Code System

1

Texas Instruments has announced that they will offer all purchasers of their new p-Code Card, or p-Code Box, a free electronic spread sheet program.

This software package is designed to ! provide prompted instructions for creation and utilization of mathematical forms as well as a report generation system. These features can reduce cost associated with data collection, computation, and storage.

Currently named FREEFORM, this program uses I file to keep reference information about forms which are stored on the disk. For each form defined, the program creates a control, constants, titles, and data file. The control file comains information which describes the form and the data file contains the value input by the user which will be computed by the program under the user's direction.

Although we here at the Users-Group have not seen this program running on a 99; 4, we have had an opportunity to watch it perform on other T.I. equipment. This program emmulates the very popular Visicale program which is available for most other personal computers.

We have requested that a p-Code System and this program be sent to us as soon as it becomes available. A full review of the program's operational abilities will he reported in a future neWSIetter.

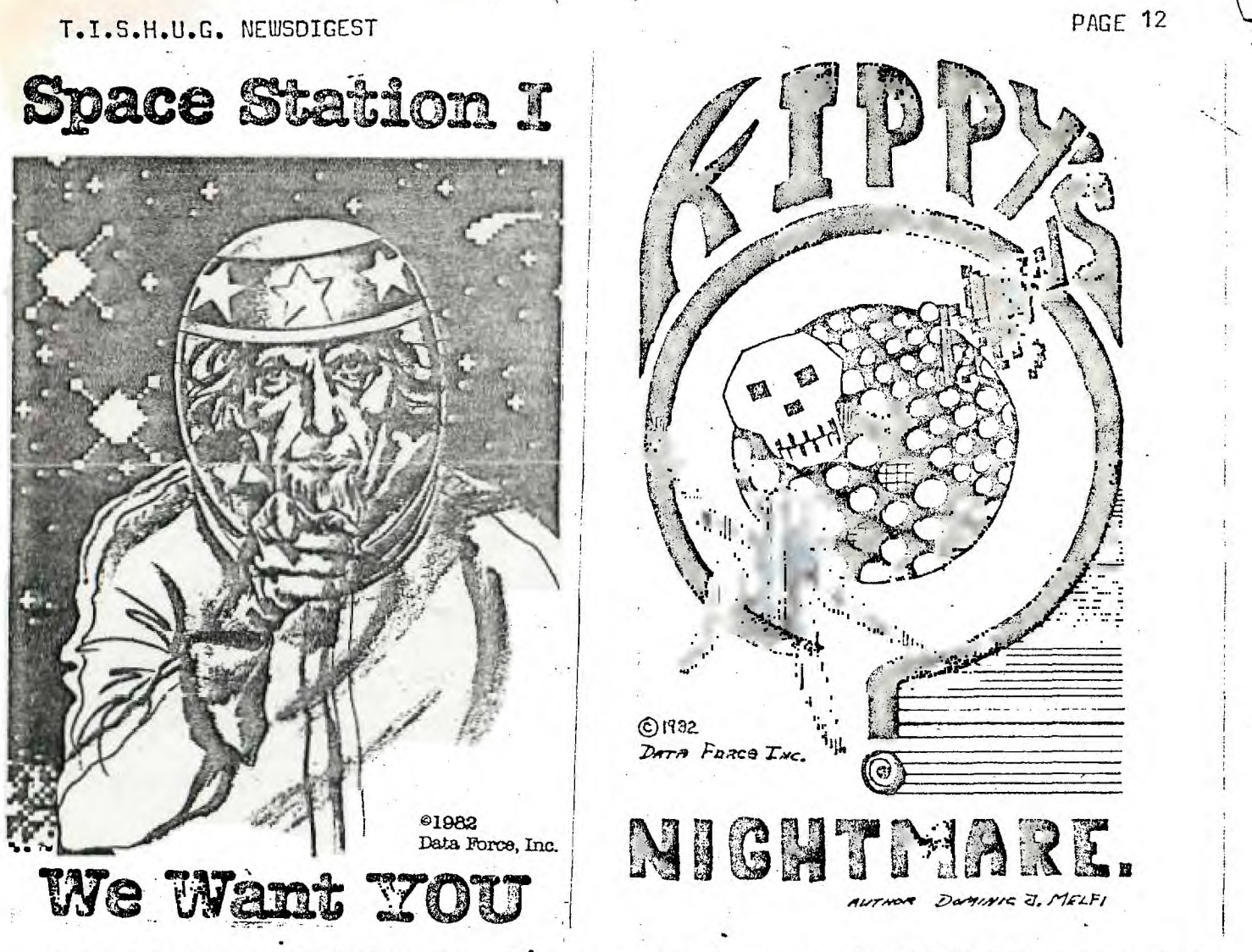

SPACE STATION 1 is a fast paced action game that increases in difficulty as you play. you will not easily master this game at top difficulties. A space station rotates in the centre of the screen, and your mission is to protect it from the alien fleet.

KIPPY'S NIGHTMARE is a little less hectic to begin with. But this game is a VERY unusual one. Six different monsters and KIPPY are totally animated (arms and legs move). Even those who don't go for arcade games may like this one.

Both games are written totally in Assembler language which greatly exceeds in capability any Basic or Extended Basic program. You'll require EX-Basic module, Expansion memory, Joystick optional. Both cassette and Diskette versions have high speed loaders; pisk 25sec, cassette 1 minute. \$34.95 each.

Dur contacts in the states have mentioned that the suppliers  $g$  producers of these two games, give brilliant service with prompt dispatching. Write tp them and get your copies NOW... DATA FORCE INCORPORATED, 10 S. 312 Hampshire Lane East, Hindsdale, IL U.S.A. 60521

T.I.S.H.U.G. (Texas Instruments Sydney Homecomputer User Group) contact numbers... CO-ODINATOR: Brian Lewis (02) 9829973, SECRETARY: John Robinson (02) 8480956 TREASURER: Terry phillips (02)7976313 LIBRARIAN: Antony Lewis (02)6308428

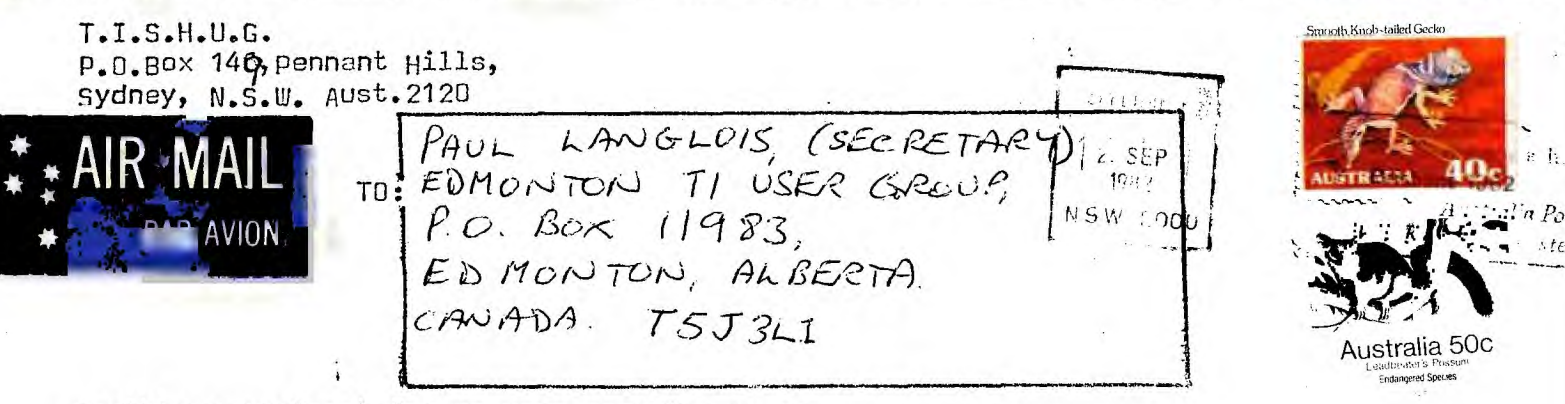

Monthly Newspigest for TI Home computer users.